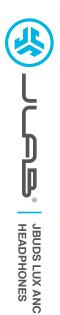

## We love that you are rocking JLab! We take pride in our products and fully stand behind them.

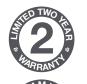

#### YOUR WARRANTY

All warranty claims are subject to JLab authorization and at our sole discretion. Retain your proof of purchase to ensure warranty coverage.

#### **CONTACT US**

Reach out to us at support@jlab.com
or visit jlab.com/contact

# **REGISTER TODAY**

jlab.com/register Product updates | How-to tips FAQs & more

#### **BLUETOOTH**

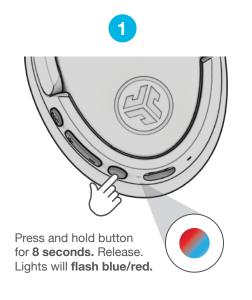

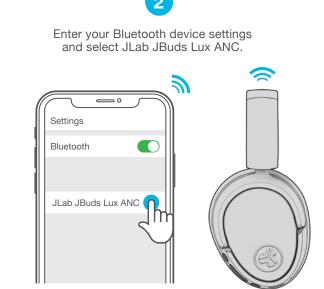

#### CHARGING

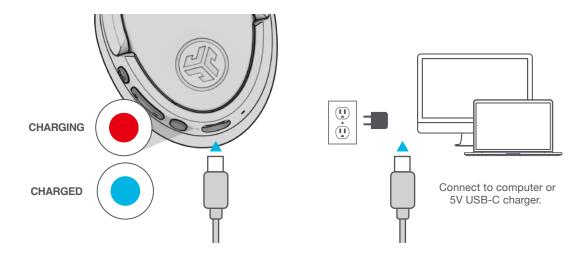

### CONTROLS

1x Press 
2x Press 
Press Hold

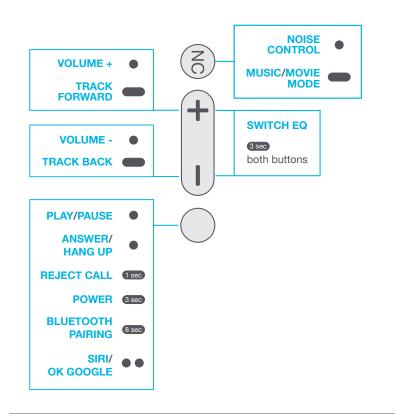

## **GO WIRED**

Connect USB-C cable to computer/tablet/phone for wired mode.

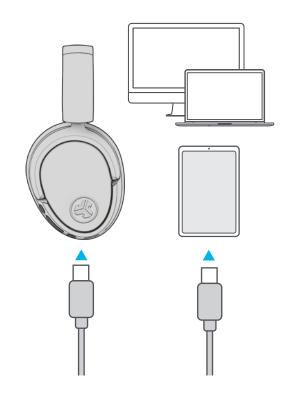

## **BLUETOOTH MULTIPOINT (CONNECT 2 DEVICES SIMULTANEOUSLY)**

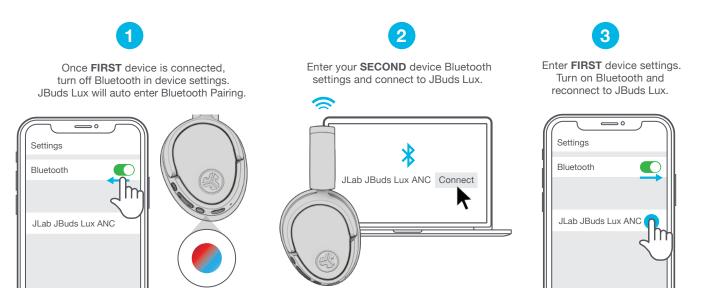

### DOWNLOAD THE MOBILE APP

Customize JBuds Lux features and update the latest software.

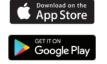

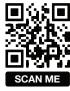

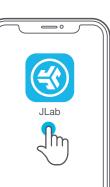

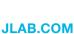